## **Demandes**

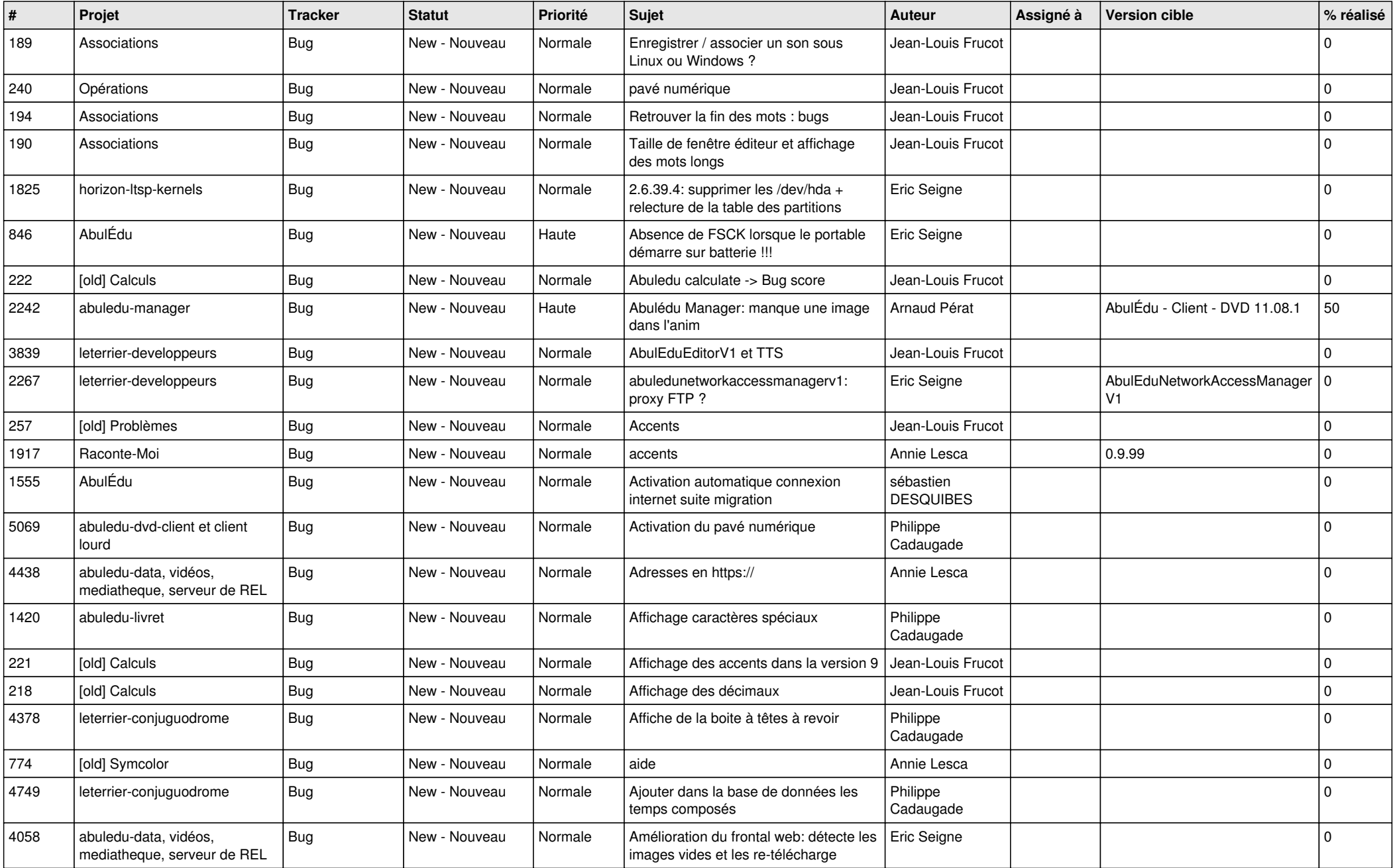

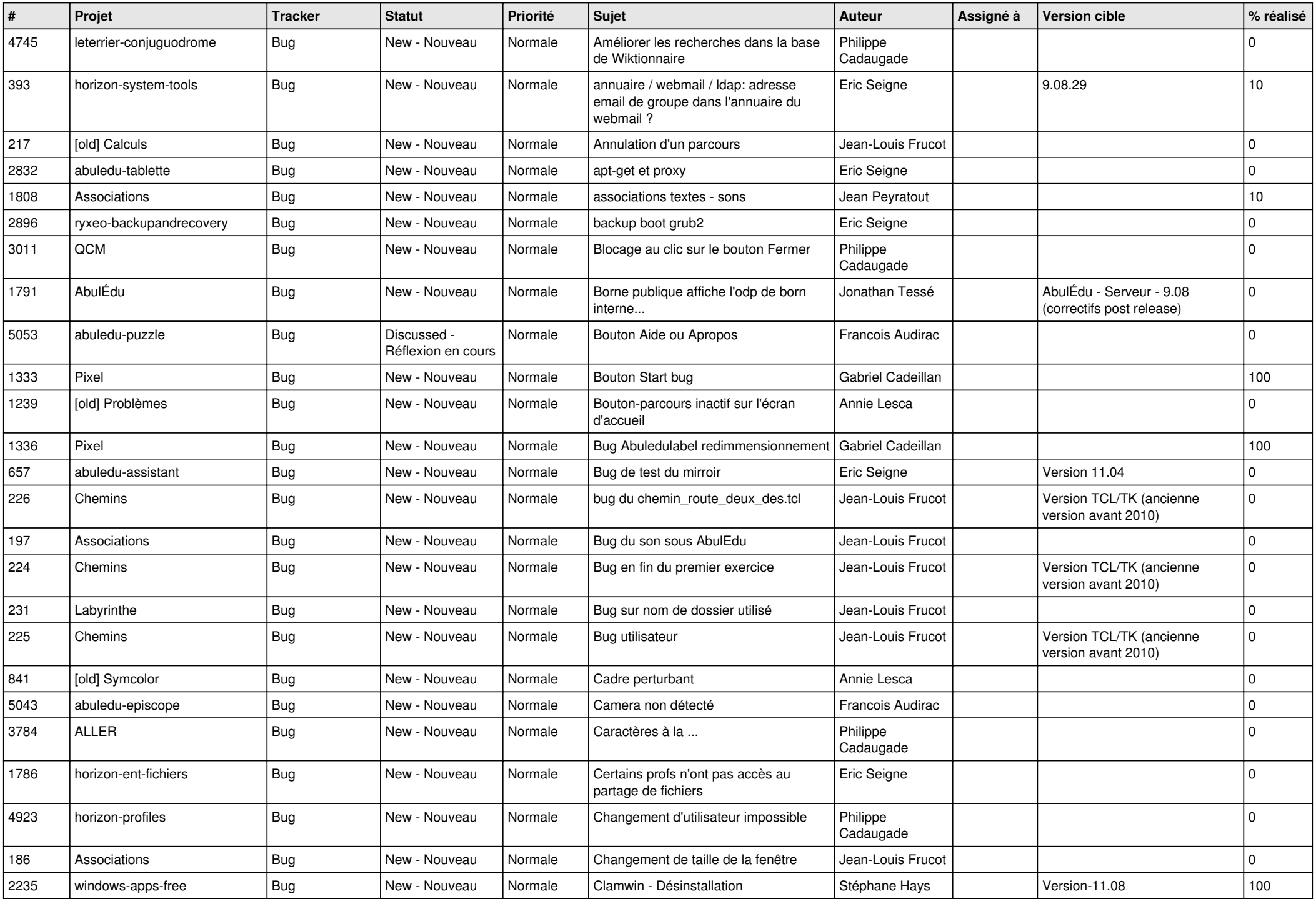

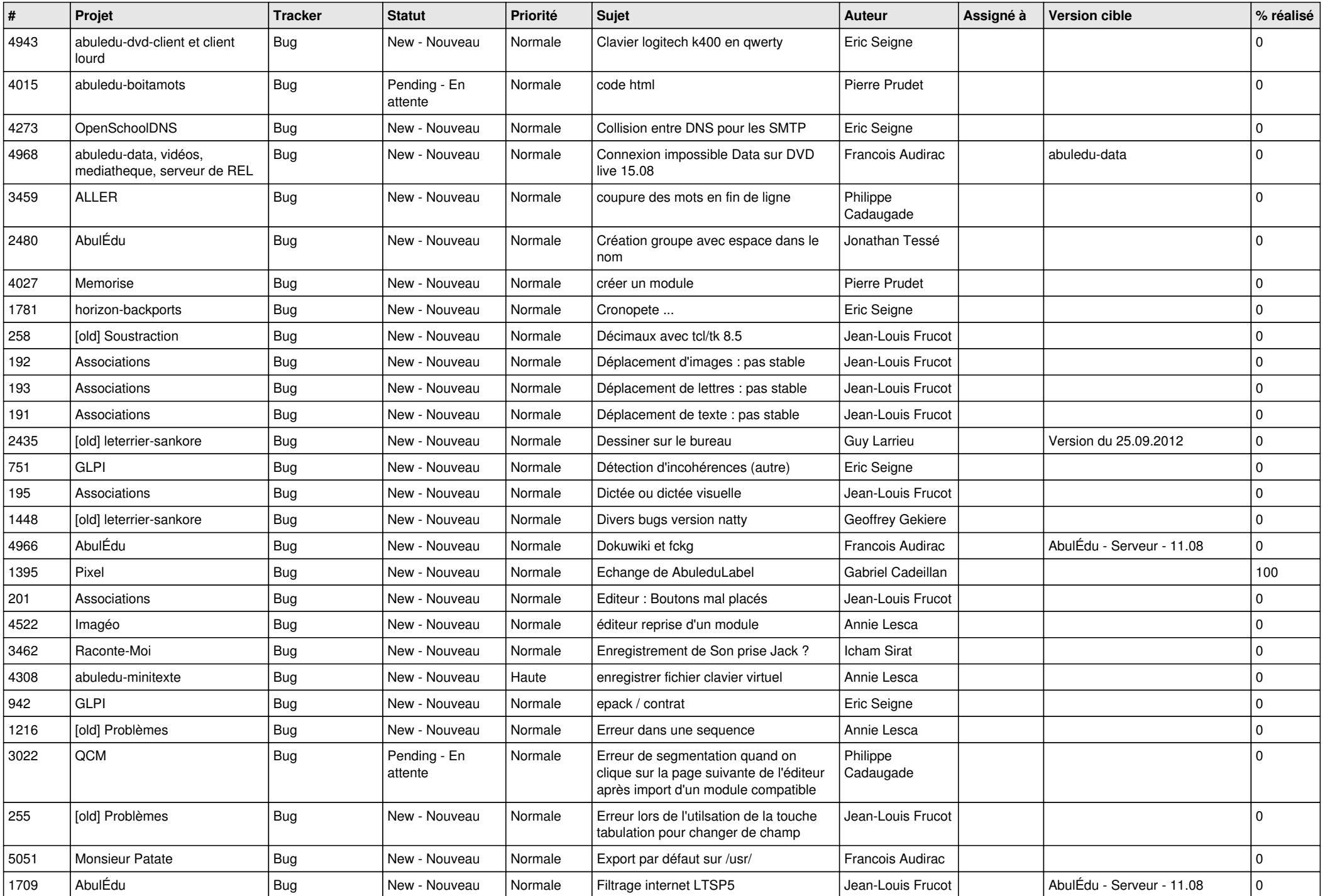

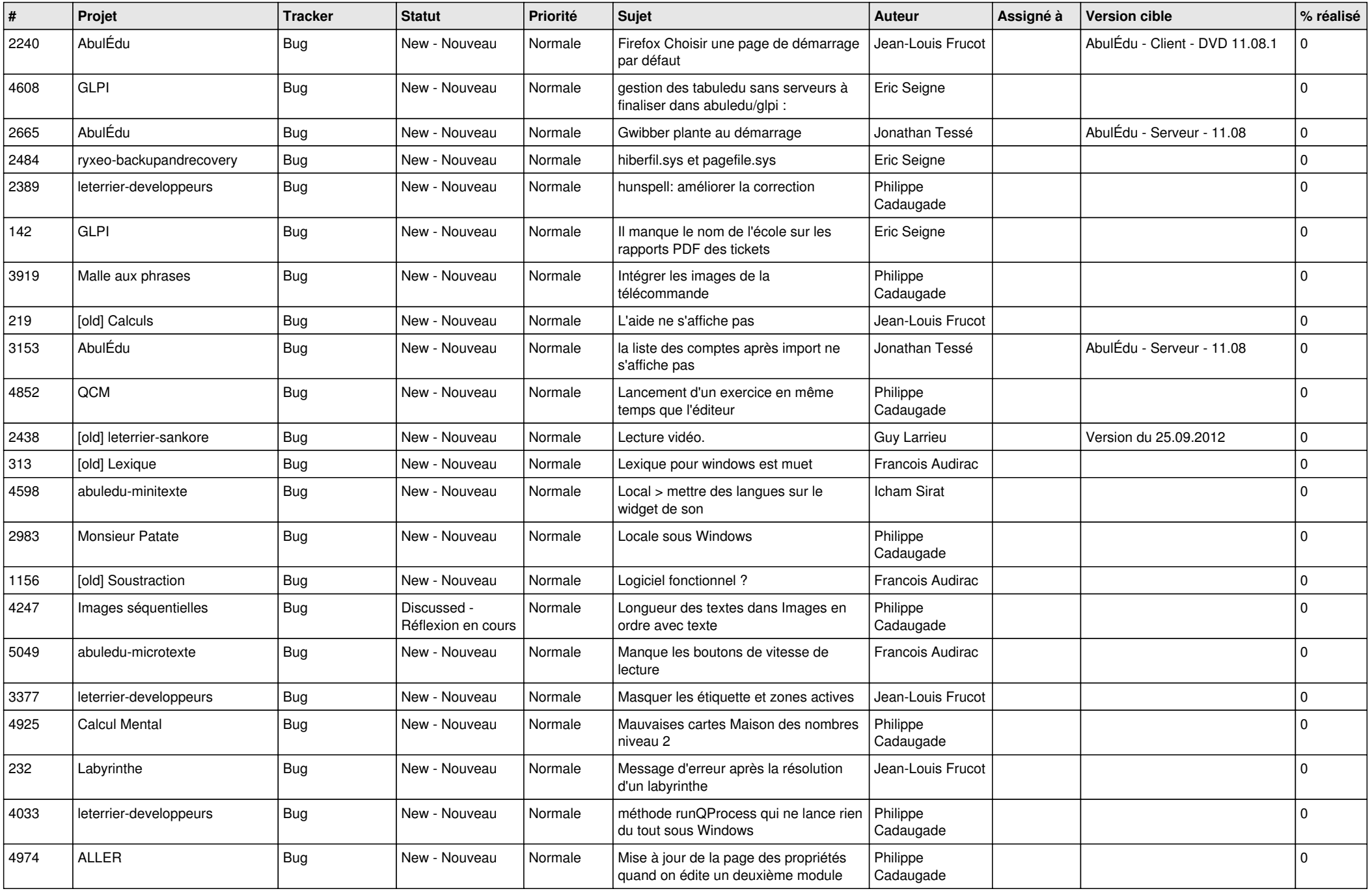

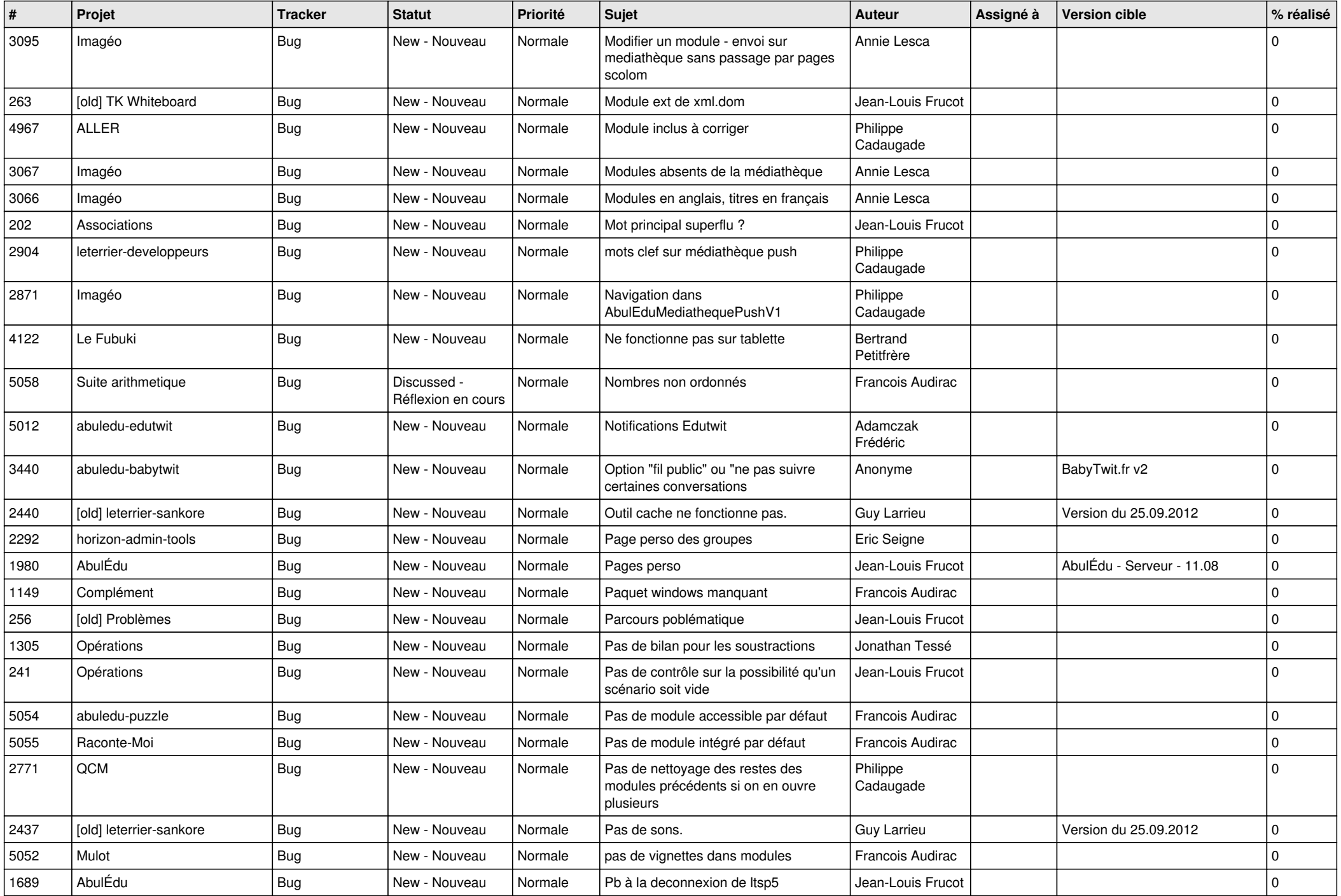

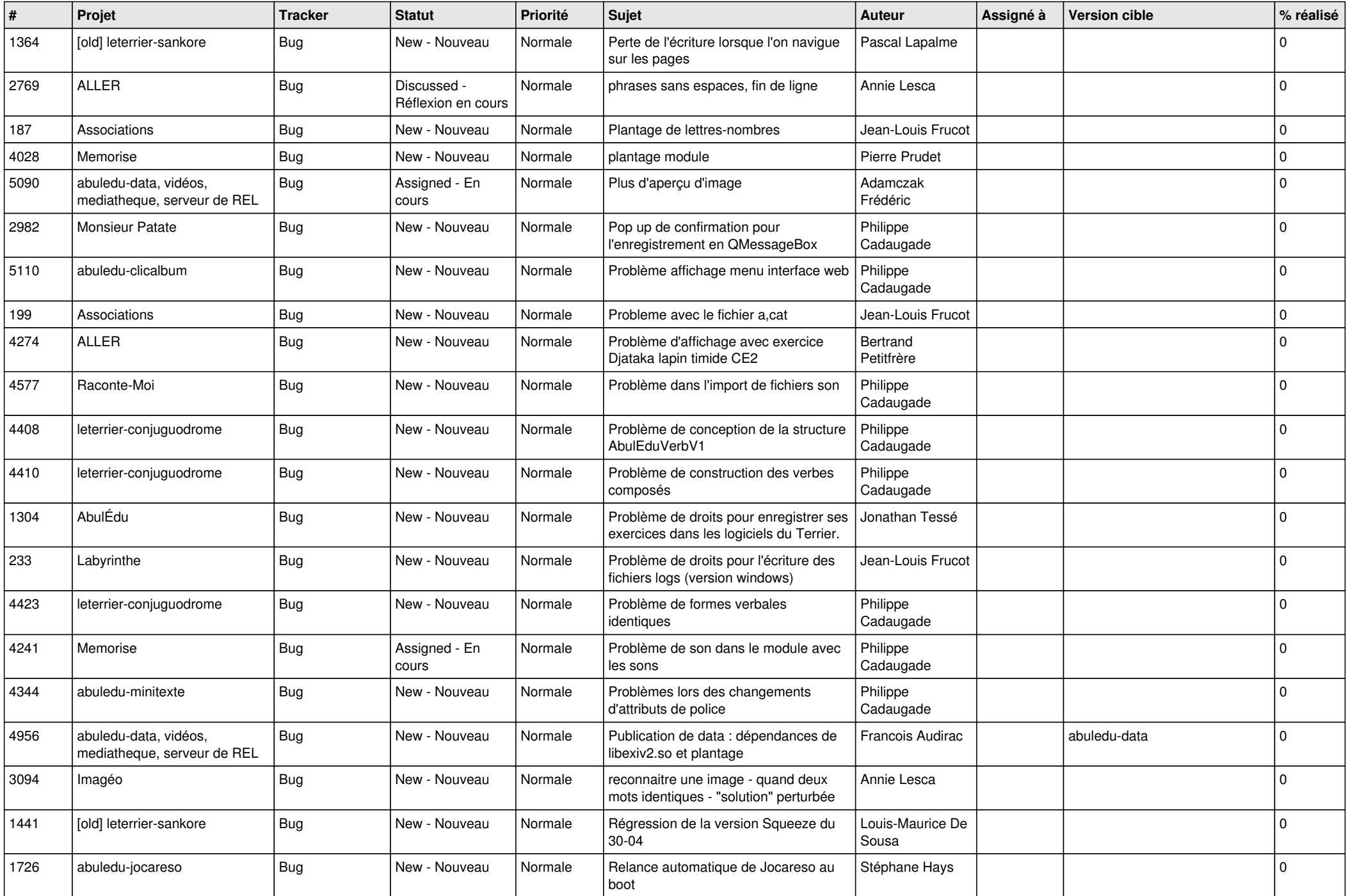

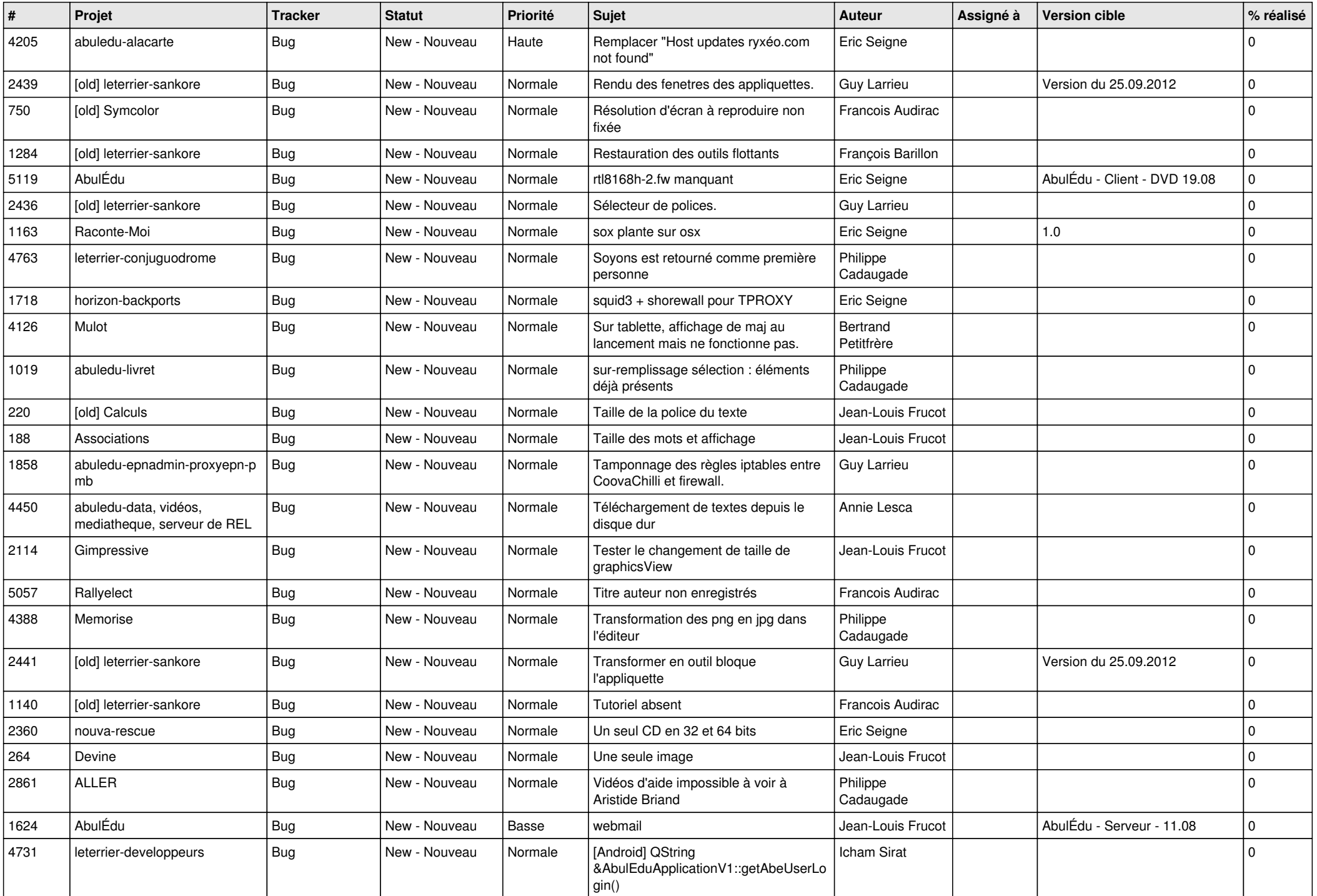

![](_page_7_Picture_475.jpeg)

![](_page_8_Picture_479.jpeg)

![](_page_9_Picture_490.jpeg)

![](_page_10_Picture_495.jpeg)

![](_page_11_Picture_496.jpeg)

![](_page_12_Picture_498.jpeg)

![](_page_13_Picture_487.jpeg)

![](_page_14_Picture_480.jpeg)

![](_page_15_Picture_483.jpeg)

![](_page_16_Picture_498.jpeg)

![](_page_17_Picture_490.jpeg)

![](_page_18_Picture_545.jpeg)

![](_page_19_Picture_492.jpeg)

![](_page_20_Picture_504.jpeg)

![](_page_21_Picture_511.jpeg)

![](_page_22_Picture_649.jpeg)

![](_page_23_Picture_229.jpeg)

**...**